# informatech.co.uk

Business Intelligence Data Analysis and Reporting Technique

933

### ( 5 Days Training Course )

REGISTRARS

00

O D F W A W

13

50 H 0

Approved Contractions of the second second s

> An **informatech** Training Course all copyrights reserved

n

Tel : +44 (020) 32399994 Tel : +44 (020) 82426729 Our mailing address is: 27 Old Gloucester Street , WC1N 3AX , London , United Kingdon

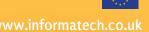

£13

## informatech

#### **Course Objectives**

By the end of the Program, Participants will be able to: Boost Excel Business Intelligence (BI) expertise in business and management reporting. Perform automated report writing, analysis and reconciliation. Link their Excel with PowerPoint for dynamic data update. Develop dynamic BI dashboards, scorecards and flash management reports to assist professionals in measuring performance and enhancing decision making. Use advanced report development techniques by linking-up Excel with Access, Web, Text, SQL, Oracle and other databases.

Design, prepare and run reports using PowerPivots as a BI tool. Perform data analysis techniques to produce timely and accurate reports.

#### Who Should Attend

Business professionals, business analysts, research professionals, marketing and sales, administrative staff, supervisors, general business professionals and staff from any function who need to learn and apply state-of-the-art techniques to their daily business reporting, reconciliations and analysis.

#### Tools and Techniques

Consolidating Data from Separate Files and Sheets Advanced Data Validation Using Lists, Dates and Custom Validation Array Functions Cell Management Tools: Left, Right, Mid, Concatenate, Value Naming Cells and Ranges Subtotal, Sumif, Sumifs, Sumproduct Looking-Up Data, Texts, and Values Using Vlookup The Incredible Table Tools Techniques Slicing Dates into Day Names, Month Names, Years and Quarters Text to Columns and Dynamic Trimming Using Trim, Len, Find and Substitute Text Change Functions

#### The 19 Must Learn Pivot Tables Tools

**Creating Pivot Tables** Number Formatting Techniques **Designing Report Layout** Sorting in Ascending, Descending and More Sort Options Filtering Labels and Values Expanding and Collapsing Reports Summarize Data By Sum, Average, Minimum , Maximum, Count Show Values as % of Total & % of ... **Pivot Table Options** Inserting Formulas Date Analysis **Copying Pivot Tables Creating Pivot Charts** Dynamic Chart Labeling Mastering the Slicer Showing Report Filter Pages Linking Pivot Tables and Pivot Graphs with PowerPoint Conditional Formatting with Pivot Tables Designing Reports Using the GetPivotData

### informatech

#### **Report Design and Modeling Techniques Spinner**

Check Box Data Modeling with IF function Option Box Data Modeling with IF function List Box Data Modeling with CHOOSE function Linking Excel with Text Files Linking Excel with Databases (Access) Linking Excel with SQL Linking Excel with Internet Scenario Manager

#### **Charting and Visualization Techniques**

Creating Dynamic Labels Using the Camera Tool Working with Formula-Driven Visualizations Using Fancy Fonts Leveraging Symbols in Formulas Working with Sparklines Creating Unconventional Style Charts

#### Tips and Tricks in Excel

Controlling and Protecting Your Reports, Analysis and Reconciliations Data Entry Form Custom List Text to Speech Protecting Worksheets and Workbooks